## **Une gestion complète de la classe sous Windows**

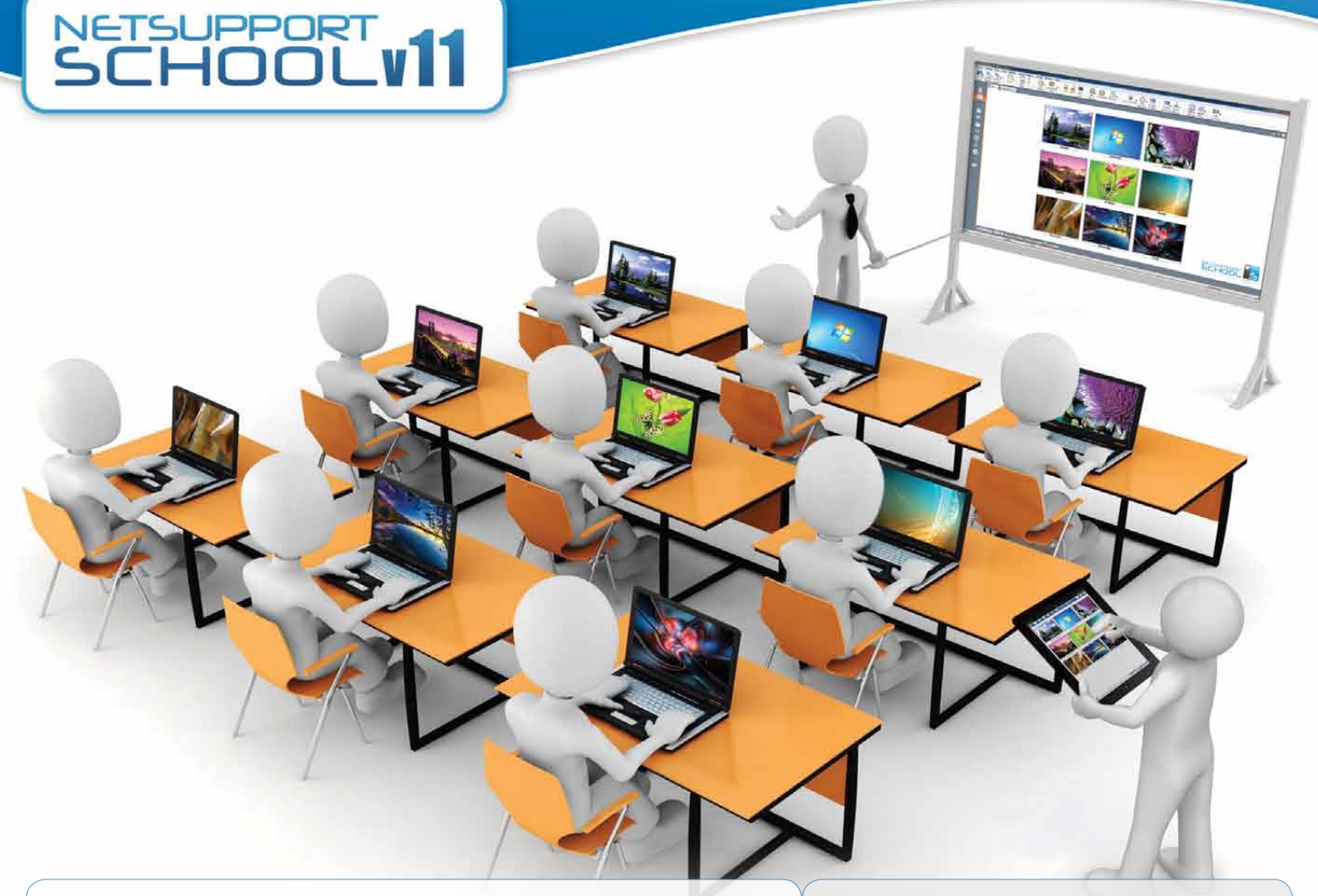

## NetSupport School v11

NetSupport School est une solution logicielle pédagogique de premier ordre, qui offre aux enseignants la possibilité d'encadrer, de surveiller et d'interagir en visuel ou audio avec leurs élèves, que ce soit sur une base individuelle, au sein d'un groupe prédéfini ou sur l'ensemble de la classe.

Face aux défis et aux exigences imposés par la pédagogie actuelle, NetSupport School aide les enseignants à transférer le contenu du cours, surveiller et travailler simultanément avec les PC Élèves, tout en veillant à ce que les élèves maintiennent leur concentration. C'est un logiciel complet, avec des fonctions intégrées de base comme par exemple des tests et des interrogations personnalisés, une console technicien, des appuis numériques pour les révisions, des outils de planification de cours ou encore une option qui permet aux enseignants de récompenser les élèves.

NetSupport School est compatible avec n'importe quel ordinateur sous Windows, et opère aisément sur les réseaux avec ou sans fil. Les établissements scolaires intègrent de plus en plus l'usage des TICE, et NetSupport School est compatible avec les environnements Terminal Server, en ressources partagées, bureau virtuel, client léger et zéro client.

## Fonctions-clés :

- • Module Question et Réponse (NOUVEAU)
- • Application Assistant du Tuteur pour les appareils sous Apple iOS et Android (NOUVEAU)
- • Compatible avec Google Chrome (NOUVEAU)
- Visualiser/Contrôler les écrans des étudiants
- Outils d'instruction en temps réel
- Puissants sondages étudiants
- Composants de tests et d'interrogations
- Surveillance audio en temps réel
- Suivi et contrôle d'Internet
- Journaux étudiants numériques
- Console technicien
- Suivi et contrôle des applications
- Gestion des imprimantes
- Envoyer et récupérer du travail

## **Nouveautés**

La version 11 de NetSupport School comprend les nouveautés suivantes : un nouveau module questions/réponses qui encourage une évaluation permanente et instantanée de l'apprentissage, et dans le cadre d'une salle de classe déjà gérée par NetSupport, l'application Assistant du Tuteur qui permet d'agir à partir d'un iPad, iPhone, iPod, une tablette Android ou un smartphone.

En plus d'une interface enseignante entièrement revue, les autres mises à jour comprennent : la capacité d'éditer et de produire des fichiers de lecture dans plusieurs formats vidéo ; un grand nombre de nouveaux outils de gestion de systèmes qui complètent la console technicien ; une performance accrue de la distribution de fichiers et la compatibilité avec les Chromebooks de Google.

## **GÉRER**

### Gestion de la Classe

- Démarrage et arrêt de tous les ordinateurs de la classe à partir du PC de l'enseignant.
- • Déconnexion à distance de tous les PC.
- • Connexion à distance de tous les PC Élèves en début de cours.
- Ecrans noirs sur le PC des étudiants pour obtenir leur attention.
- Blocage des souris et claviers des étudiants lorsqu'ils sont censés écouter.
- • Création d'agencements de classe personnalisés permettant au PC de l'enseignant de représenter l'agencement réel de la classe.
- • Création de profils d'enseignant individuels comportant les fonctionnalités requises par chaque enseignant.
- • Attribution de récompenses visuelles aux élèves pour encourager l'effort et le bon comportement.
- • Option "Demande d'assistance" pour l'enseignant qui nécessite une assistance technique.

### Gestion des Imprimantes

- • Empêchez les étudiants d'imprimer n'importe où.
- • Limitez le nombre de pages pouvant être imprimées.
- • Exigez la permission de l'enseignant pour imprimer.
- Empêchez l'ajout, la suppression ou la modification d'imprimantes. • Indicateur d'impression en temps réel qui identifie l'élève en train
- d'imprimer.

### Gestion des Périphériques

- • Empêchez la copie de données depuis ou vers des périphériques de stockage USB.
- • Empêchez la copie de données depuis ou vers des lecteurs de DCR-DVD.
- • Empêchez la création de nouvelles connexions réseau.

### Registre d'Étudiant

NetSupport School offre une fonction perfectionnée d'enregistrement des étudiants :

- • Demandez des informations standards et personnalisées à chaque étudiant en début de cours ;
- Distribuez des fichiers vers plusieurs PC en une seule fois :
- • Affichez un résumé de contact pour chaque étudiant, à tout moment du cours, en faisant glisser la souris sur l'icône correspondant à l'étudiant en question ;
- • Utilisez des icônes personnalisées pour des étudiants individuels ou des groupes d'étudiants.

### Nouvelle Barre d'Informations Étudiants

NetSupport School comprend désormais une barre d'informations pour les étudiants, clairement présentée en haut de chaque écran d'étudiant.

Elle peut être paramétrée de manière à être toujours visible ou automatiquement dissimulée. La barre d'informations fournit des informations à l'élève concernant le cours, le temps restant, les sites web et applications disponibles, la surveillance d'applications de messagerie et du clavier, ainsi qu'un dispositif d'accès rapide pour demander de l'aide. L'enseignant peut configurer cette barre d'informations.

### Distribution et Récupération de Fichiers

Avec NetSupport School, vous pouvez distribuer des fichiers et des données depuis le PC Enseignant vers plusieurs postes Élèves.

- • Transférez des fichiers depuis ou vers un PC d'un seul geste.
- • Distribuez des fichiers à plusieurs PC d'un seul geste.
- • Distribuez des fichiers à tous les étudiants et récupérez-les automatiquement en fin de cours, avec l'identification de chaque élève annexée à son fichier.

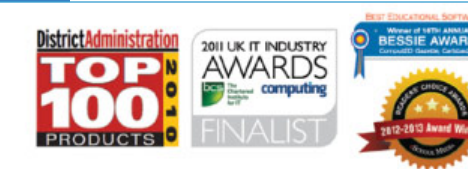

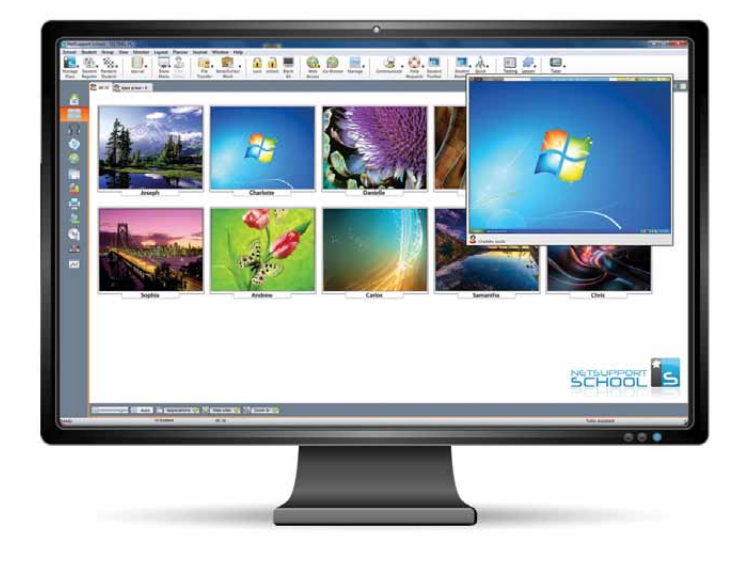

## **ENSEIGNER ET COLLABORER**

### Enseignement en Temps réel (mode de démonstration)

- Montrez l'écran de l'enseignant à certains étudiants.
- • Montrez un écran spécifique à certains étudiants.
- • Montrez une application spécifique à certains étudiants.
- Présentez un fichier de lecture (enregistrement antérieur d'un écran) vers les étudiants sélectionnés, et présentez-le sous forme de fichier vidéo.
- • Diffusez un fichier vidéo à certains étudiants.
- • Optimisez vos présentations pour les réseaux sans fil.
- • Laissez un enregistrement de votre présentation, y compris du contenu audio, sur les PC Élèves pour permettre une visualisation ou écoute ultérieure.
- Interaction audio possible avec les étudiants pendant le cours.
- • Présentez l'écran d'un étudiant (mode Présentation).

### Affichage des Touches

Mise en valeur des combinaisons de touches utilisées (par ex. CTRL+P pour imprimer).

### Surligneur d'Écran et Outils de Dessin (Annoter)

NetSupport School propose de base plusieurs outils d'annotation à l'écran pour faciliter les présentations, à l'aide de lignes, flèches, formes, surligneurs de texte, etc.

### Tableau Blanc virtuel

Il s'agit d'un tableau blanc pleine page directement intégré dans le module de l'enseignant, et appuyé par une panoplie complète d'outils de dessin, pour une collaboration améliorée avec la classe.

### Co-Navigation Internet

Elle permet à un enseignant d'ouvrir des sites web sélectionnés et de les synchroniser avec le navigateur sur le PC de chaque élève. Au fur et à mesure que l'enseignant navigue sur un site web, les PC des étudiants suivent.

### Chefs de Groupe

Un élève peut être désigné comme chef de groupe jusqu'à ce que ses privilèges soient révoqués. Un agencement visuel des leaders et des membres de leur groupe respectif est maintenant proposé.

### Barre d'Outils de l'Enseignant

Lorsque l'application de l'enseignant est en réduction, une barre d'outils offre un accès rapide aux fonctions-clés de NetSupport School. Cette barre d'outils est optimisée pour fonctionner avec les tableaux interactifs.

## **SUIVRE ET CONTRÔLER**

## Visionner les Écrans des Étudiants en Temps réel (mode de suivi)

- • Suivez toute la classe sur un seul et même écran.
- Examinez les PC de plusieurs étudiants en groupes prédéfinis.
- • Superposez des informations supplémentaires : application active ou site Internet actif.
- • Zoomez pour obtenir une vue optimisée en haute définition des miniatures des étudiants.

## Surveillance de Messagerie instantanée

La fonction de surveillance et de contrôle en temps réel des applications de messagerie instantanée présente aux enseignants une vue de l'activité et du contenu de la discussion en direct.

## **NOUVEAU** Application Assistant du Tuteur

Compatible avec les iPad, iPhone, iPod, les tablettes Android et les smartphones, cette application qui se télécharge gratuitement auprès de l'Apple iTunes store et de Google Play offre à l'enseignant un maximum de mobilité dans la classe, tout en maintenant le contrôle et la surveillance des postes de travail des étudiants.

## Surveillance de Clavier en Temps réel

L'outil de surveillance de clavier est une autre nouveauté NetSupport. Conçu pour être utilisé en conjonction avec le contrôle d'application, cet outil permet aux enseignants de suivre en temps réel l'activité des étudiants et leur compréhension du sujet. Il fournit également pour cela des mots "cibles", ainsi qu'un historique complet de l'usage du clavier par élève et par application.

## Suivi et Contrôle d'Internet

- • Suivez toute l'utilisation qui est faite d'Internet par les étudiants.
- • Visionnez les sites web ouverts en arrière-plan sur tous les PC.
- • Ouvrez et fermez des sites web sur tous les PC sélectionnés d'un seul geste.
- • Enregistrez un historique complet de l'utilisation d'Internet par la classe.
- • Empêchez l'accès aux sites web restreints.
- • Permettez l'accès aux sites web approuvés uniquement.

## Outils de Surveillance audio et de Laboratoire de Langue en Temps réel

- • Écoutez l'audio des étudiants.
- • Écoutez les micros des étudiants.
- • Surveillez l'audio dans la classe.
- • Conversation audio bidirectionnelle.
- • Enregistrez l'activité audio sous forme de fichiers.

## Audio

Permet de diffuser le contenu audio à la classe ou de transmettre la voix de l'enseignant pendant une présentation. L'audio est pris en charge pour toutes les sessions de présentation sur écran, de commande à distance et de discussion en direct.

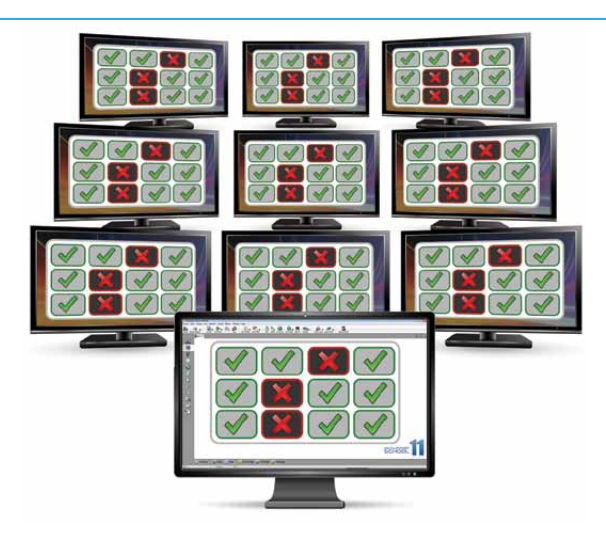

## **INTERROGER**

### Sondages étudiant

Déterminez si vos étudiants ont compris le contenu du cours en conduisant un sondage instantané.

- • Créez un sondage instantané en utilisant des réponses prédéfinies ou sur mesure.
- • Obtenez immédiatement les réponses de tous les étudiants et une synthèse pour la classe.
- Créez des groupes de manière dynamique, en fonction des réponses des étudiants.
- • Publiez les résultats d'un sondage auprès de tous les étudiants.

### **Interrogations**

Créez des interrogations et examens avec un minimum d'effort, y compris avec du texte, des images, du son et des vidéos.

- Créez une banque de ressources et de questions pouvant être partagée avec d'autres éducateurs.
- • Créez autant d'interrogations que vous le souhaitez avec les questions de votre banque.
- • Utilisez un style de questions parmi une dizaine de styles différents.
- • Créez des questions avec 2 à 4 réponses possibles.
- • Définissez les barèmes de notation.
- • Suivez le progrès des étudiants et visualisez les bonnes et mauvaises réponses par question, tout cela en temps réel.
- • Notez automatiquement l'intégralité de l'interrogation pour que les résultats soient disponibles dès que l'interrogation est terminée.
- • Affichez les résultats individuels pour chaque élève.
- Diffusez la synthèse des résultats (avec mise en valeur des réponses correctes) à la classe.
- • Installez le "test designer"sur un système autonome..

## **MODULE "QUESTION ET RÉPONSE"**

### **NOUVEAU !**

Afin de répondre aux exigences des pratiques pédagogiques actuelles, notamment l'évaluation en cours de formation, la version 11 introduit un nouveau module "Question et Réponse".

Les enseignants peuvent poser des questions oralement, évaluer les réponses et la compréhension des élèves, introduire de nouveaux modèles de questionnaire pendant le cours (comme par exemple un questionnaire interactif), développer l'évaluation par les autres, et l'attribution de récompenses ponctuelles à un individu ou une équipe.

Parmi les options proposées :

#### **Premier à répondre**

L'enseignant peut choisir un nombre d'élèves parmi les plus rapides à donner leur réponse. L'enseignant confirme si la réponse est correcte, et peut relancer la question à ceux qui n'ont pas répondu correctement. Des points peuvent être donnés ou retirés.

#### **Saisir une réponse**

L'enseignant saisit à l'avance la réponse à une question, et les élèves doivent donner leur réponse. Les résultats sont présentés immédiatement à l'ensemble de la classe, et des points sont attribués ou retirés.

#### **Modes de sélection aléatoire ou par groupe**

Les étudiants peuvent être interrogés de façon aléatoire ou répondre à la question en tant qu'équipe.

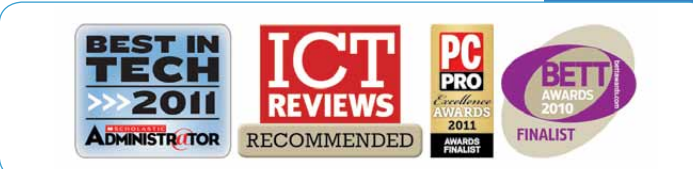

## **CONSOLE TECHNICIEN**

Une solution de gestion de classe se doit d'être plus qu'une offre d'outils pédagogiques. Il s'agit aussi de s'assurer que les ordinateurs de l'établissement peuvent être gérés et maintenus pour toujours être disponibles. NetSupport School offre ainsi une console technicien pour les techniciens de laboratoire et les managers de réseau.

#### Avec la console technicien, vous pouvez :

- Surveiller les ordinateurs d'un réseau à partir d'une même visualisation ;
- • Suivre l'utilisation des applications et d'Internet sur chaque PC Élève ;
- • Transférer des fichiers et des dossiers à l'ensemble des ordinateurs ou à ceux qui ont été sélectionnés ;
- Regrouper les ordinateurs par classe / emplacement physique ;
- • Générer un compte-rendu d'inventaire du matériel d'un seul PC ;
- Générer un inventaire logiciel pour chaque PC, y compris les correctifs ;
- • Visualiser et contrôler les services, processus et applications sur chaque PC ;
- Proposer une assistance technique directe auprès de n'importe quel enseignant ;
- • Allumer, éteindre, réinitialiser et connecter à distance les ordinateurs d'une salle ;
- Afficher les étudiants et les enseignants par classe active ;
- Examiner à distance les paramètres de sécurité NetSupport School pour chaque client ;
- Mener une conversation avec un ou plusieurs élèves et enseignants ;
- • Diffuser en quelques secondes des messages aux groupes ou utilisateurs du réseau ;
- • Effectuer un contrôle à distance performant sur tout ordinateur sélectionné ;
- Présenter le statut en temps réel d'un périphérique USB sur tous les PC clients.
- • **NOUVEAU** : Visualiser/Configurer la gestion de l'énergie, la mise à jour Windows et les paramètres de sécurité.
- • **NOUVEAU** : Modifier le registre du système distant.
- • **NOUVEAU** : Lancer une invite de commande depuis votre PC sur le système distant.
- • **NOUVEAU** : Se connecter automatiquement aux étudiants/ enseignants en utilisant le mode classe.
- • **NOUVEAU** : Possibilité de rechercher les étudiants en fonction de différents critères.
- • **NOUVEAU** : Appliquer un ensemble de limitations d'usage des applications et d'Internet à l'ensemble de l'établissement.
- **NOUVEAU** : Redimensionner les miniatures des machines distantes à l'aide d'un curseur très pratique.

## **APPRENTISSAGE**

### Journal Étudiant

NetSupport School propose un journal étudiant performant et unique en son genre. Pendant une leçon, les points relatifs à un sujet peuvent être capturés et intégrés automatiquement dans un fichier PDF que chaque étudiant pourra examiner.

- • Détails et objectifs du cours.
- • Notes de l'enseignant.
- • Notes de l'étudiant.
- • Captures d'écran d'une présentation (avec explications).
- Écrans du tableau blanc virtuel.
- • Résultats des tests individuels.
- • Adresses des sites web consultés en cours.
- • Copies des retranscriptions faites pendant le cours.
- **· NOUVEAU** Ajouter des informations dans le journal existant.
- • **NOUVEAU** Ajouter des chapitres et des signets.
- • **NOUVEAU** Synchroniser le contenu manquant pour les étudiants absents.
- l'établissement. **International de la mateur de la mateur de la mateur de la mateur de la mateur de la mateur d** • **NOUVEAU** – Inclure l'identité de<br>l'établissement.

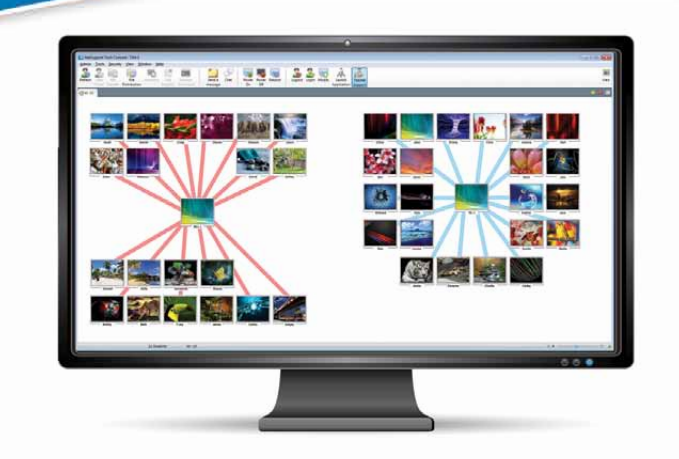

## **SÉCURITÉ**

NetSupport School possède de nombreuses fonctions en rapport avec la sécurité pour garantir une bonne utilisation, y compris :

- • Une clé de sécurité unique pour que votre copie ne soit pas compatible avec d'autres copies ;
- La limitation de la connectivité aux systèmes qui possèdent une licence correspondante ;
- Les profils Tuteurs permettant de personnaliser chaque niveau de fonctionnalités selon les cas ;
- • L'utilisation de profils Active Directory afin de sélectionner les utilisateurs pouvant utiliser le logiciel Tuteur ou Technicien, et pour forcer les configurations sur le Tuteur et le Client ;
- Le contrôle de l'accès et de l'utilisation de périphériques externes au sein de la classe ;
- • L'application automatique des restrictions à la réinitialisation de l'ordinateur d'un élève ;

NetSupport School possède des modèles Active Directory pour en faciliter la mise en œuvre.

## **CONFIGURATION REQUISE**

• Windows XP (SP2), 2003 (SP2), Vista, 2008, Windows 7, Windows 8 • 35 mégaoctets d'espace disque libre (90 mégaoctets pour une installation complète)

NetSupport School fonctionne au sein d'environnements Terminal Server, client léger et zéro client, bureau virtuel et en ressources partagées, et il est compatible avec les Chromebooks de Google.

Pour la gestion de classe sous Mac et Linux, visitez : www.netsupportassist.com L'application Assistant du Tuteur nécessite l'installation au préalable du Tuteur sous Windows.

# NetSupp

## www.netsupportsoftware.com

info@netsupportsoftware.com sales@netsupportsoftware.com

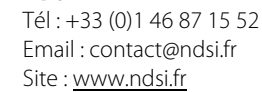

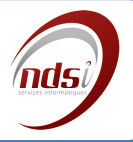